# AIDoc

System wspomagania zarządzaniem wizytami medycznymi oraz przechowywaniem rodzinnej dokumentacji medycznej.

#### Plan Prezentacji

- Prezentacja Zespołu
- Opis założeń systemu AIDoc
- Prezentacja firmy RECONIZER
- Podsumowanie etapu pierwszego
- Zdefiniowane wersje oprogramowania
- Diagramy
- Plany implementacji
- Zaprezentowanie wersji demonstracyjnej

#### Skład Zespołu

- Damian Łondka (Lider)
- Andrzej Likoński
- Radosław Kobak
- Mateusz Samoliński
- Dawid Bigaj

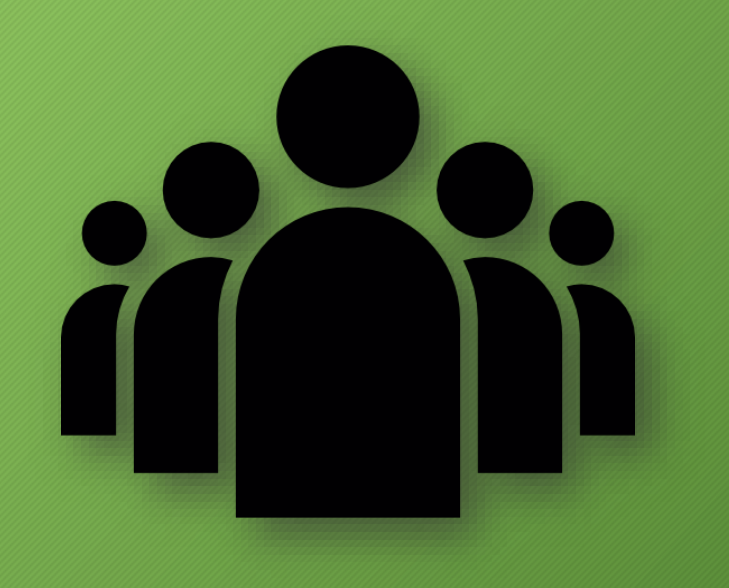

#### Czym jest AIDoc?

- Aplikacją do przechowywania dokumentacji medycznej na potrzeby rodzinne
- Powiadomieniami o przyjmowanych lekach i nadchodzących wizytach u lekarzy
- Miejscem do gromadzenia informacji z wykonywanych pomiarów i dziennikiem przebytych chorób
- Ułatwionym dostępem do dokumentacji medycznej członków rodziny
- Możliwością rozpoznania choroby po określeniu objawów udzielając odpowiedzi na dobrane pytania

#### RECONIZER

Pawlos Mandzios

#### Etap pierwszy

- Specyfikacja programu podział na wersje MIN|MED|MAX
- Utworzenie scenariuszów użycia systemu AIDoc
- Zaprojektowanie pierwotnej bazy danych
- Wybór technologii i narzędzi potrzebnych do utworzenia aplikacji
- Pierwotny rozdział ról i zakresu obowiązków w grupie
- Przygotowanie wersji demonstracyjnej

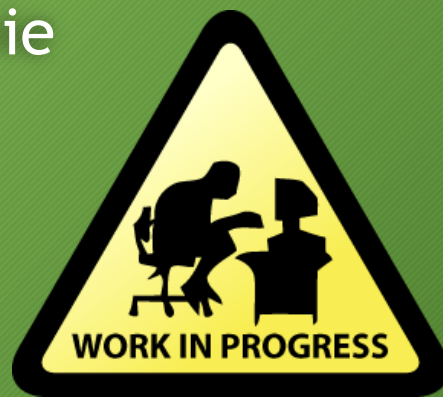

#### Wersja podstawowa (MIN):

- Stworzenie intuicyjnego menu aplikacji
- Przechowywanie podstawowych informacji medycznych w profilu użytkownika
- Utworzenie dziennika chorób wraz z możliwością dodawania adnotacji
- Umożliwienie przechowywania recept zarówno w formie pisemnej jak i graficznej
- Zaimplementowanie kalendarza wraz z powiadomieniami o nadchodzących wizytach

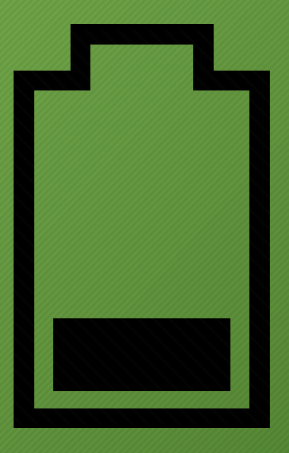

#### Wersja rozszerzona (MED):

- Utworzenie profili podrzędnych i możliwości przełączania się między użytkownikami w obrębie rodziny
- Zaimplementowanie poziomów uprawnień dla użytkowników (osoba dorosła, dzieci powyżej ~12 roku życia, dzieci młodsze)
- Zwiększenie możliwości zarządzania danymi w dzienniku chorób m.in. sortowanie i wyszukiwanie
- Wprowadzenie powiadomień o przyjmowanych lekach

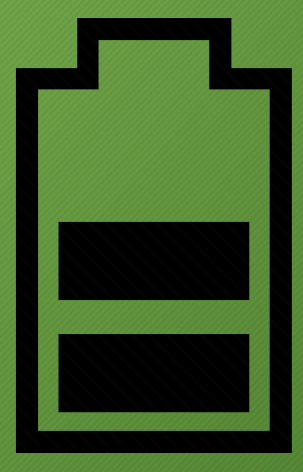

#### Wersja kompletna (MAX):

- Przechowywanie historii pomiarów i utworzenie podstawowych szablonów najczęstszych pomiarów m.in. pomiar ciśnienia krwi, pomiar cukru we krwi
- Funkcjonalne narzędzie rozpoznające dziedzinę schorzenia po odpowiednio zadanych pytaniach zwracające informację do jakiego lekarza należy się zgłosić (możliwość rozbudowania o zidentyfikowanie konkretnej jednostki chorobowej)

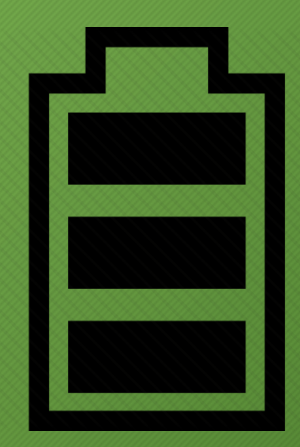

#### Scenariusze użycia

- Możliwość dokładnej odpowiedzi na pytanie kiedy było robione badanie x, przyjmowany był lek y
- Kontrola terminów wizyt i szczepień całej rodziny, dostęp do informacji w jednym miejscu
- Możliwość prześledzenia wykonywanych pomiarów i ich wyników na wykresach
- Przypomnienie o terminie brania leków

### Diagram ERD

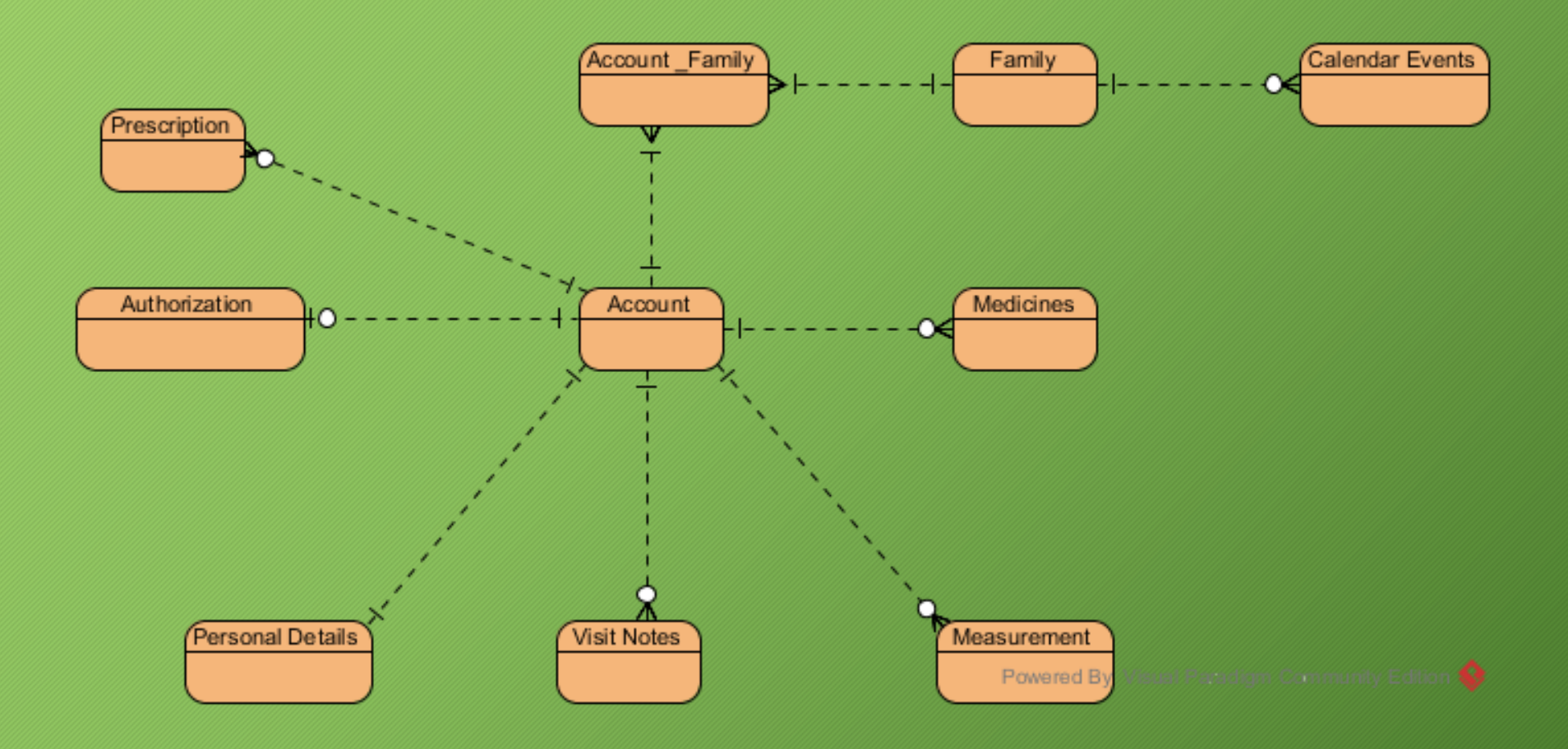

#### Technologie i narzędzia

- Aplikacja w języku Java
- Środowiska programistyczne Android Studio i IntelliJ IDEA
- System kontroli wersji Bitbucket
- Baza danych MySQL
- Testy jednostkowe Android Junit
- Narzędzie automatyzujące budowę oprogramowania Grandle
- Narzędzie wspomagające pracę zespołową Trello
- Narzędzie do modelowania w UML Visual Paradigm

#### Rozdział obowiązków

- Damian Łondka kalendarz, plan dnia i nadzór pracy
- Andrzej Likoński panel użytkownika, menu w postaci żaluzji
- Radosław Kobak baza danych
- Mateusz Samoliński wizyty i recepty
- Dawid Bigaj dziennik chorób

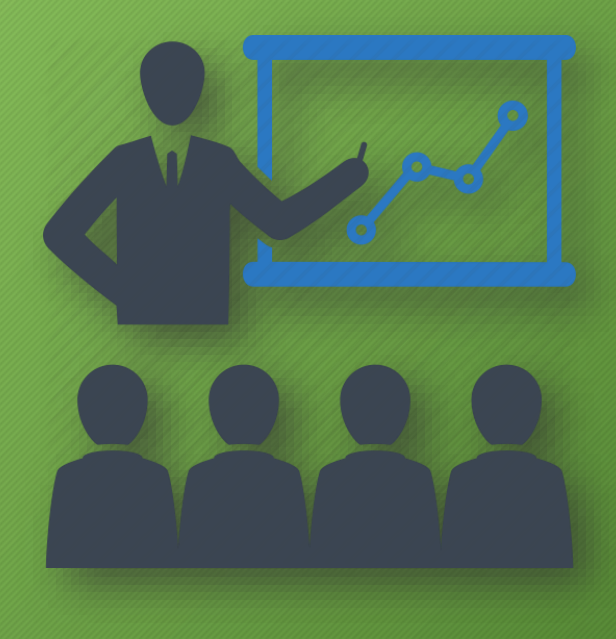

# Prezentacja prototypu

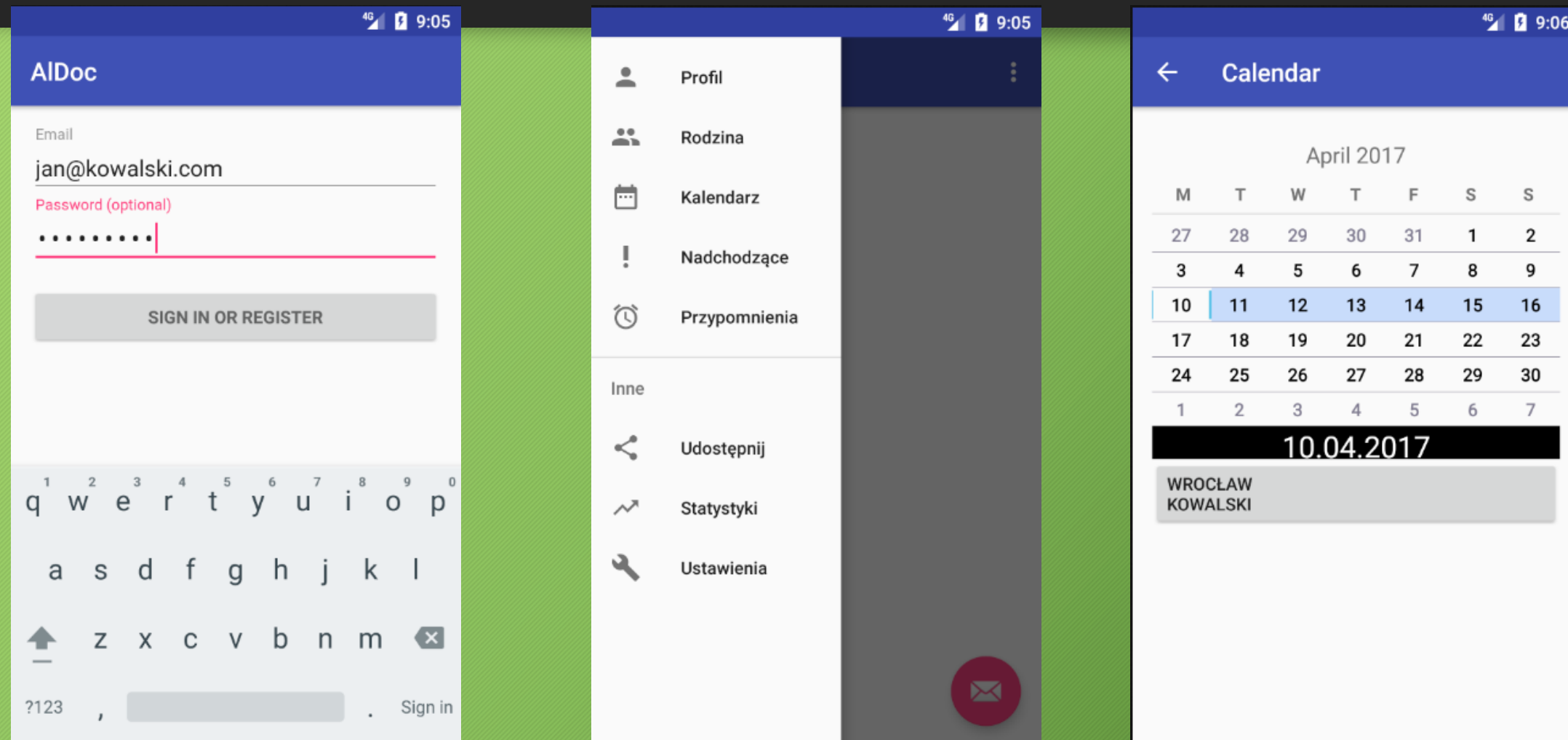

# Prezentacja prototypu

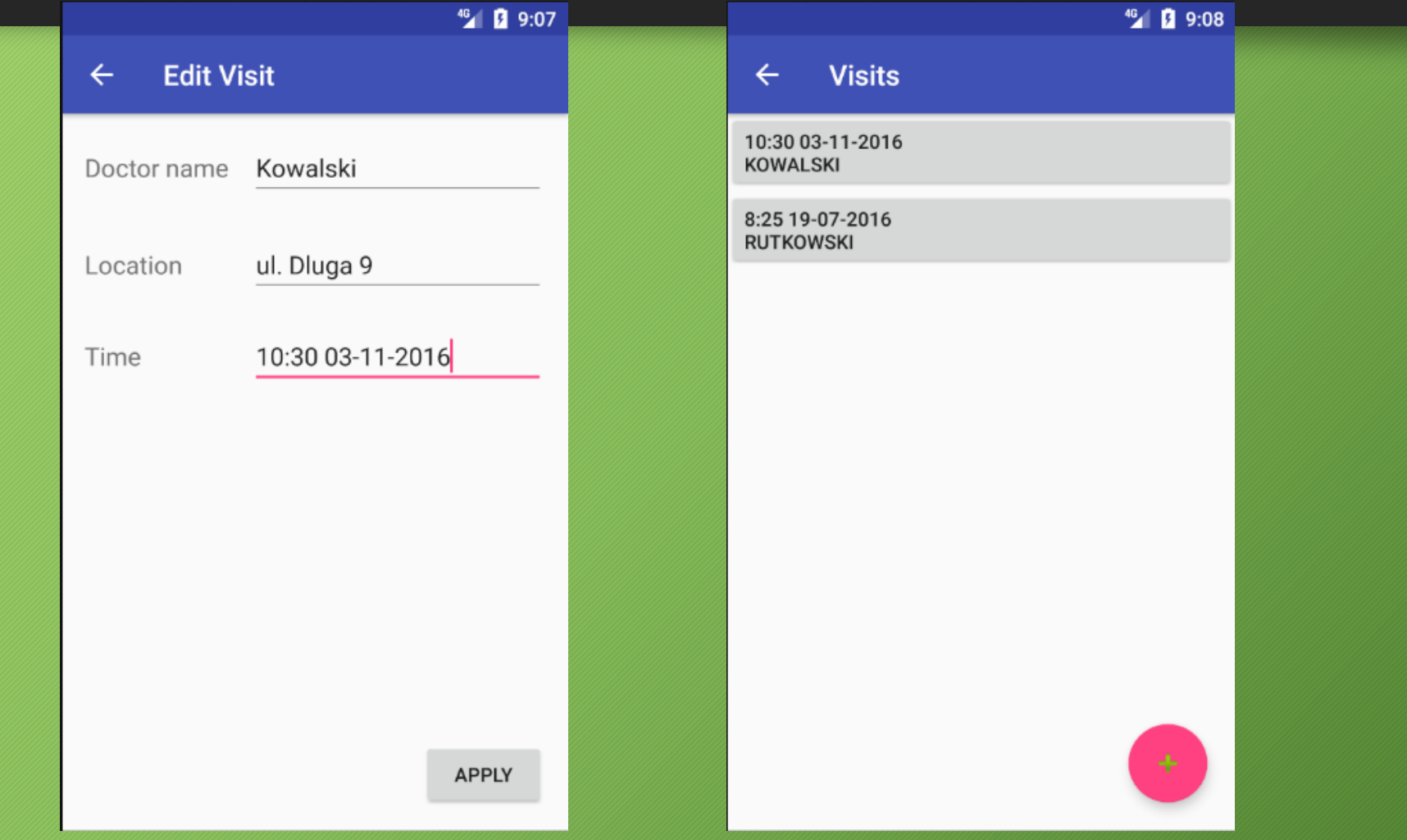

## Prezentacja prototypu

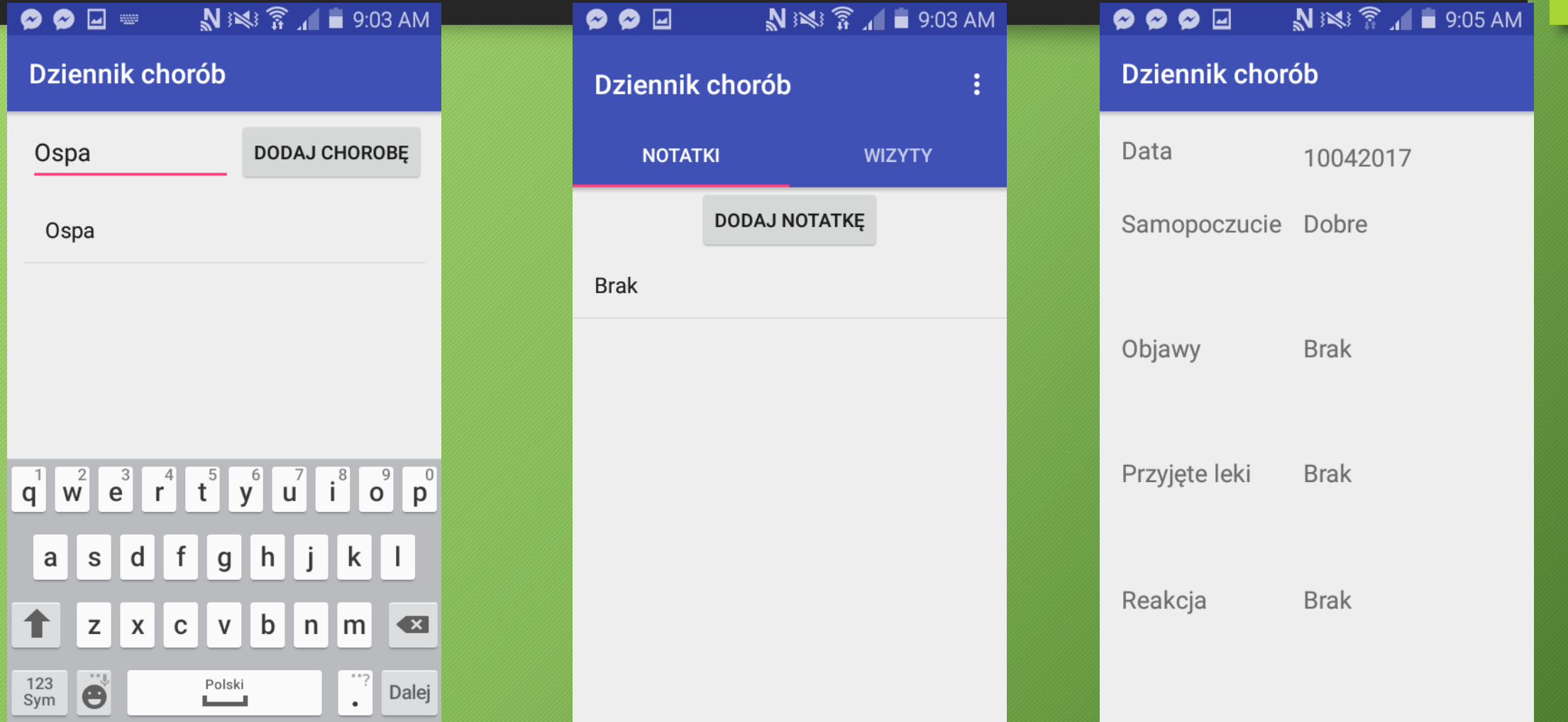

# Dziękujemy za uwagę!